Datum 1 av 4 2024-01-01

# **Datafilbeskrivning -** *Sjukfrånvaro under sjuklöneperioden (SuS)*

Denna datafilbeskrivning gäller från och med januari 2024. Den börjar gälla för de sjukaviseringar som inträffade under januari 2024 som lämnas in under februari månad.

Kontaktuppgifter för frågor om innehåll och avgränsningar till rapporten/filen som ska skickas till SCB är följande:

Uppgifterna skall lämnas in som textfil (\*.txt) **Adress:** www.scb.se/sus **Upplysningar lämnas per telefon:** 010-479 60 65 **E-post:** sus@scb.se

### **Datafilbeskrivning**

Uppgifterna ska avse alla sjukdagar som inträffade under efterfrågad insamlingsmånad. En insamlingsmånad avser alltid en hel kalendermånad. Filen som avser en viss insamlingsmånad ska skickas efter lönekörningen efterföljande månad, d.v.s. filen som avser dem som varit sjuka under januari skickas in efter att lönekörningen i februari gjorts. Man har till den sista februari på sig att skicka in uppgifterna för januari. Sena registreringar från tidigare månader som inte skickats in tidigare samt korrigering av enstaka post från tidigare månader kan skickas med i efterföljande leveranser. För mer information om felaktiga uppgifter se under rubriken "Vid fel i leveransen av filen" längre ner.

Om ett sjukfall går över månadsskiftet (exempelvis januari/februari) ska sjukfallet delas upp i två delar. Detta oavsett om slutdatum för sjukfallet är känt eller inte. De dagar som infaller under januari lämnas på filen som avser januari med SjukTom sista januari. I filen som avser februari kompletteras de resterande uppgifterna av sjukfallet, dvs. SjukFrom är första februari och de dagar som avser februari lämnas på filen som avser februari. *Se exempel längst ner i dokumentet.*

#### **Om ni inte har några anställda som varit sjuka**

Om ni inte har några anställda som varit sjuka under en viss månad, vill vi ändå att ni rapporterar detta. Lämnar ni in uppgifter via SCB:s webbaserade inlämningsverktyg så svarar ni enbart "Nej" på frågan "Har någon anställda varit sjuk med sjuklön eller varit sjuk med karensavdrag under X månad?" och skickar in. Lämnar ni däremot in uppgifter via SFTP skickar ni in en fil som endast innehåller ert organisationsnummer, eftersom SFTP-filen inte får vara helt tom. Vänligen se nedan hur organisationsnumret ska anges i filen.

#### **Variabelbeskrivning**

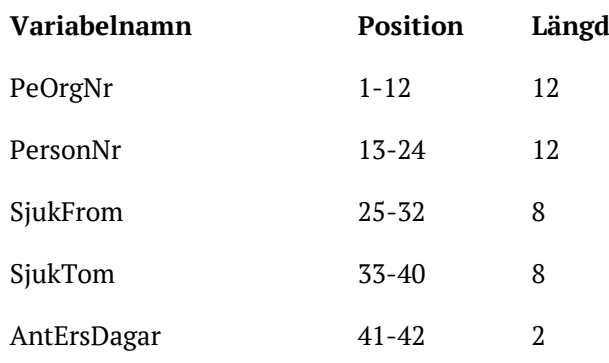

#### **Så här ska text-filen (\*.txt) se ut:**

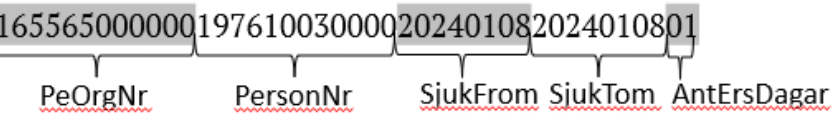

Med **PeOrgNr** avses organisationsnummer och ska anges med SCB:s tilläggsinformation 16 i de två första positionerna följt av organisationsnumret (10 siffror). Eller personnumret, med sekelskiftessiffra i de två första positionerna, om enskild firma och ingen begärt ett särskilt organisationsnummer. *Exempel*

## 165565000000197610030000202401082024010801

PeOrgNr

**PersonNr**, Personnummer på den som varit sjuk redovisas med födelseåret i fyra siffror.

*Exempel*

#### 165565000000197610030000202401082024010801

#### PersonNr

**SjukFrom**, Sjuklöneperiodens första dag, inklusive dagar med karensavdrag, eller månadens första dag om sjukfallet har påbörjats månaden innan. Redovisas med årtalet i fyra siffror. *Exempel*

165565000000197610030000202401082024010801

SiukFrom

**SjukTom**, Sjuklöneperiodens sista dag. Avser dagen innan personen kommer tillbaka till arbetet eller att ärendet gått över till Försäkringskassan. Det är månadens sista dag om sjukfallet övergår till nästa månad.

*Exempel*

165565000000197610030000202401082024010801

SiukTom

**AntErsDagar**, Antal dagar med sjuklön inklusive dagar med karensavdrag, för sjukfallet som avgränsas med SjukFrom och SjukTom. Ange alla dagar personen fått sjuklön oavsett om personen varit sjuk hela dagen, del av dag eller är sjuk på deltid. Går ett sjukfall över månadsskiftet anges antal dagar med sjuklön för de dagar som infaller under aktuell månad. En nolla sätts före enkeltal, tex 08. Observera att AntErsDagar aldrig kan överstiga 14. *Exempel*

165565000000197610030000202401082024010801 AntErsDagar

#### **Vid fel i leveransen av filen**

Om det gäller större tekniska- eller handhavandefel som påverkar hela eller stora delar av filen, skicka om hela leveransen. Om det däremot bara blivit fel i enskild post, kan den rätta posten skickas med i en senare leverans. Observera att det då räcker att skicka den korrekta posten utan korrigeringsmarkering.

#### **Exempel vid fall som går över ett månadsskifte**

Kalle är sjuk från 23/1 2024 till 2/2 2024. Detta registreras i lönesystemet vid lönekörningen 15 februari.

Kalle är timanställd och är inte schemalagd fredag-söndag.

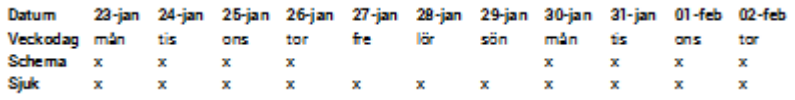

Oavsett om slutdatumet är känt eller inte vid tiden för rapporteringen i februari, som avser sjukfall som inträffade i januari, ska sjukfallet delas upp enligt nedan.

#### **Så här ser det ut i filen som avser januari (som skickas i slutet av februari)**

- PeOrgNr 165566666666
- PersonNr 197788888888
- SjukFrom 20240123
- SjukTom 20240131
- AntErsDagar 06

#### **Så här ser det ut i filen som avser februari (som skickas i slutet av mars)**

- PeOrgNr 165566666666
- PersonNr 197788888888
- SjukFrom 20240201
- SjukTom 20240202
- AntErsDagar 02